**Ejercicios Propuestos para la Experiencia Educativa: Programación**

# *[A] Programas sólo con "Estructura Secuencia"*

# **Ejer01.m**

**Defina dos variables numéricas (reales o enteras) dentro de programa, asignándoles cualquier valor y que se desplieguen en dos renglones en donde, para cada variable, se muestre su valor, el valor de su cuadrado y finalmente su raíz cuadrada.**

## **Ejer02.m**

**Dada una variable numérica, que corresponda al radio de un círculo, que se calcule y despliegue la longitud de la circunferencia, así como el área del círculo correspondiente.**

# **Ejer03.m**

**Dados dos números cualesquiera, que se calcule y despliegue su suma, resta del primero menos el segundo, su producto y, finalmente, la división del segundo entre el primero.**

## **Ejer04.m**

**Dadas tres variables a, b y c desde el teclado, que corresponden a los coeficientes de una ecuación cuadrática de segundo grado ax2 + bx + c = 0. Hacer el programa para obtener y desplegar únicamente el valor de las raíces reales de la ecuación (por el momento, asignar valores para a, b y c que den por resultado raíces reales).**

## **Ejer05.m**

**Dado un valor T desde el teclado, y que corresponda a una temperatura en grados Farenheit, hacer el programa que convierta dicho valor a sus equivalentes Centígrado y Absoluto (Kelvin).**

# **Ejer06.m**

**Dadas dos variables X e Y por teclado, haga el programa para que se desplieguen. Posteriormente, que se intercambien sus valores y que se vuelvan a desplegar para observar el cambio de contenido.**

# **Ejer07.m**

**Escriba un programa para calcular áreas de triángulos rectángulos cuando se conocen las dimensiones de la base y la altura (reciba los valores de base y altura dados por el usuario desde teclado).**

#### **Ejer08.m**

**Hacer un programa para determinar el valor de la hipotenusa de un triángulo, conocidas las longitudes de los catetos.**

#### **Ejer09.m**

**Realizar un programa que calcule áreas de triángulos en función de la longitud de sus tres catetos dados.**

# **Ejer10.m**

**Dados dos puntos de un plano con coordenadas X1,Y1 y X2, Y2, realice el programa para calcular y desplegar la distancia existente entre dichos dos puntos.**

#### **Ejer11.m**

**Dada una variable R que corresponde al radio de la base de un cilindro y una variable H que es Si altura, hacer un programa que obtenga y despliegue el área total del material necesario para la construcción del cilindro, así como también el volumen resultante de dicho cilindro.**

# *[B] Programas con "Estructuras Selectivas"*

# **Ejer12.m**

**Dados dos números X e Y por teclado, que se despliegue cuál es el mayor de ellos ó si ambos números son iguales.**

#### **Ejer13.m**

**Dados tres números cualesquiera A, B y C por teclado, que se desplieguen siempre en orden de menor a mayor.**

# **Ejer14.m (ampliación del programa Ejer04.m)**

**Dadas tres variables a, b y c desde el teclado, que corresponden a los coeficientes de una ecuación cuadrática de segundo grado ax2 + bx + c = 0. Hacer el programa para obtener y desplegar el valor de las raíces reales de la ecuación (considerar que pueden existir raíces repetidas). Para DFD en el caso de raíces imaginarias, desplegar un mensaje de error y detener el programa.**

## **Ejer15.m (ampliación del programa Ejer05.m)**

**Dado un valor T que corresponde a un valor de temperatura, que puede estar dado en grados Centígrados, Farenheit ó Absolutos (Kelvin); hacer el programa que convierta dicho valor a las otras dos equivalencias. Se debe de implementar una forma de saber en qué sistema está dada la temperatura inicial, para saber que conversiones hacer.**

## **Ejer16.m**

**Dados dos números X e Y por teclado, que se desplieguen ambos valores y además un mensaje indicando si X es múltiplo de Y ó viceversa, si Y es múltiplo de X.**

## **Ejer17.m**

**Dado un número N por teclado, que se despliegue el número y además un mensaje indicando si dicho número tiene la característica de ser par ó non.**

#### **Ejer18.m**

**Dado un valor C por teclado, que corresponde a un valor de calificación, despliegue dicho valor y además se despliegue su "equivalente alfabético" según la siguiente tabla:**

**Rango: Equivalente: 0 <= C < 3 Muy deficiente**  $3 \leq C \leq 5$ **5 <= C < 5.5 Insuficiente 5.5 <= C < 6 Suficiente 6 <= C < 8 Regular 8 <= C < 9 Bueno 9 <= C <= 10 Excelente**

# **Ejer19.m**

**Dados un valor de tiempo T (en min) y un valor S (en seg) por teclado, correspondientes a la duración de una llamada telefónica; determinar el importe a pagar y desplegarlo, de acuerdo con lo siguiente:**

**1) Toda llamada hasta por 3 min. cuesta \$10.00**

- **2) El minuto adicional cuesta \$1.00**
- **3) Cada 15 seg. adicionales cuestan \$0.25**
- **4) Cada seg. adicional cuesta \$0.02**

# **Ejer20.m**

**Dado un valor A por teclado, correspondiente al valor de un año (con 4 dígitos, p.ej. 2002), que el programa determine, y despliegue, si se trata ( o no) de un año bisiesto. Nota: Son bisiestos los años múltiplos de 4, excepto los múltiplos de 100 que no lo son de 400.**

# **Ejer21.m**

**Dado un valor S por teclado, correspondiente al sueldo de un trabajador (sin decimales, p.ej. 12345), que el programa determine su "desglose de moneda" (cuantos billetes y monedas de cada denominación son necesarios para pagar el sueldo) en los billetes de 1000, 500, 200, 100, 50 y 20; así como también con las monedas de 10, 5, 2 y 1 pesos. Deberá de desplegarse una "tabla" con las cantidades resultantes de cada billete y moneda.**

## **Ejer22.m**

**Dados seis valores de calificaciones C1, C2, C3, C4, C5 y C6; hacer un programa que calcule y despliegue su** *promedio***, su** *varianza* **y su** *desviación estándar***.**

## **Ejer23.m**

**Hacer un programa que reciba un numero entero X en el rango de 0 a 10. Si el número recibido es 2, 5 ó 7 deberá calcularse su raíz cuadrada. Si el número es 3, 4, 6 ú 8 deberá de obtenerse su raíz cúbica. Si es 9 deberemos obtener el valor de e9 . Si es 0 ó 1 deberemos de obtener su logaritmo natural log( ). Si el número no es entero ó se encuentra fuera de rango, deberemos de enviar un mensaje de error.**

# **Ejer24.m**

**Hacer un programa para que dado un número N, entero de cinco dígitos, por teclado; separe y despliegue los cinco dígitos individuales que lo componen. Los dígitos individuales deberán de desplegarse en forma horizontal con una separación de tres espacios entre ellos (p.ej. el número 12345 debe desplegarse: 1 2 3 4 5).**

#### **Ejer25.m**

**Dado un número N, que se despliegue dicho número y además un mensaje indicando si dicho número es** *primo* **o si no es primo. Nota: Investigar la forma de determinar, probablemente, si un número es primo o no, sin efectuar ningún ciclo o iteraciones).**

# **Ejer26.m**

**Que se reciban por teclado dos cadenas alfanuméricas, correspondientes a los nombres de dos personas y que se comparen entre sí. El programa deberá de reportar si son iguales ó diferentes, desplegar el primer nombre todo en mayúsculas y el segundo nombre con las tres primeras letras convertidas en mayúsculas. Además, se deberá de reportar la longitud de cada nombre a su derecha.**

#### **Ejer27.m**

**Que se reciban por teclado tres cadenas alfanuméricas N, AP, AM; correspondientes al nombre y los apellidos de una persona. El programa deberá de** *concatenar* **las cadenas y desplegar el nombre completo de las siguientes formas:**

**nombre, apellido paterno apellido materno apellido paterno apellido materno, nombre apellido paterno inicial ap.materno, nombre inicial nombre, inicial ap.paterno inicial ap.materno**

#### **Ejer28.m**

**Hacer un programa para que se reciba por teclado una cadena alfanumérica N. Que se despliegue dicha cadena y su tamaño a la derecha obtenido con la función [ f c ] = size( N ). Posteriormente, en otro renglón, que se desplieguen la letra situada en la parte media y la última letra de la cadena en mayúsculas.**

# **Ejer29.m**

**Hacer un programa que reciba por teclado una cadena alfanumérica N de alrededor de 20 caracteres. Que se despliegue dicha cadena y su longitud. A continuación haga la operación N(60) = ' X ' y vuelva a desplegar la cadena y su longitud. Explique que sucede.**

**Ejer30.m**

**H** H H H H H H H H H H H H H H H H

**Haga un programa que reciba por teclado una cadena alfanumérica N de cuatro caracteres y que se despliegue de la forma siguiente, por ejemplo si N = 'Hola',**

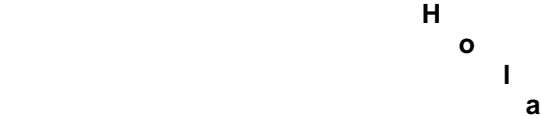

**Ejer31.m**

**Haga un programa que reciba por teclado una cadena alfanumérica N de cuatro caracteres y que se despliegue. Posteriormente sume o reste un número entero a cada elemento de la cadena, por ejemplo para cada elemento se tendría: N(1) = N(1) + 5, N(2) = N(2) + 3, ... etc. y despliegue la cadena resultante. Explique qué sucede.**

# *[C] Programas con "Estructuras Repetitivas"*

**(Utilice en cada programa la estructura que crea más conveniente de acuerdo al proceso a realizar (p.ej.** *while* **ó** *for***). Tenga en cuenta que se pueden usar más de una estructura ó que pueden estar** *anidadas* **y también que se pueden mezclar de ambos tipos).**

#### **Ejer32.m**

**Hacer un programa que** *genere* **y despliegue en pantalla una "tabla" ( usando** *tabulador* **\t ) de los números impares del 15 al 75 inclusive.**

#### **Ejer33.m**

**Haga un programa que despliegue una tabla de los cubos de los múltiplos de cinco menores de 100 en orden descendente.**

## **Ejer34.m**

**Haga un programa para que reciba una variable numérica X y se despliegue si su valor es par ó non, que se haga una pausa y que vuelva a solicitar otro valor para X. El programa continuará recibiendo y desplegando hasta que se teclee un valor negativo para X, como clave de fin de proceso, y hasta entonces deberá de terminar.**

## **Ejer35.m**

**Haga un programa para que se despliegue una tabla de las raíces cuadradas desde el valor 4 hasta el 5 inclusive, en incrementos de 0.05, alineando las columnas al punto decimal.**

#### **Ejer36.m**

**Hacer un programa para que se lean por teclado estaturas de personas y desplegar el número de estaturas recibidas y el valor de la estatura promedio del grupo. El programa deberá de pedir valores de estatura hasta que se reciba un valor 999 y entonces obtener los resultados mencionados.**

#### **Ejer37.m**

**Hacer un programa que calcule la suma de los cubos de los pares desde 10 hasta 40 inclusive y despliegue su valor.**

# **Ejer38.m**

**Haga un programa que calcule la suma de los 10 primeros términos de la serie: S = 1 + 1/4 + 1/9 + 1/16 + 1/25 + ...**

#### **Ejer39.m**

**Haga un programa que calcule y despliegue una tabla de los volúmenes de esferas de acero cuyos tamaños van desde 1 cm. hasta 2.5 cm. de radio, sabiendo que los tamaños del radio van cambiando nominalmente en 0.01 cm.**

#### **Ejer40.m**

**Se desea un programa que calcule la suma de 1/x, desde el valor 1 hasta el valor 2 inclusive en incrementos de 0.1, que multiplique dicha suma por 0.1 y que despliegue el valor resultante. Repita el cálculo, pero ahora con incrementos de 0.01 y multiplicar al valor de la nueva suma por 0.01 y que se despliegue también (como forma de comprobación, en ambos casos el valor obtenido debe ser aproximadamente igual al valor del logaritmo natural de 2).**

# **Ejer41.m**

**Hacer un programa que reciba por teclado una variable numérica X y que se** *valide* **que el valor recibido sea un entero positivo (usando un ciclo de validación). En el caso de que no cumpla con dichos requisitos mandar un mensaje de error y volver a solicitarlo. Si el valor es correcto simplemente se deberá de desplegar y el programa termina.**

# **Ejer42.m**

**Haga un programa que lea por teclado un valor positivo impar cualquiera (validar las condiciones) y si es correcto que se despliegue una tabla de cuadrados de los números impares desde dicho número y hasta los diez impares siguientes. El programa deberá de hacer una pausa y volver al inicio y solicitar nuevamente otro número impar y repetir el proceso. Para terminar, el usuario deberá de teclear un valor cero y hasta entonces el programa debe terminar.**

## **Ejer43.m**

**Hacer un programa que deberá de funcionar como un "Menú" de opciones numéricas. Que se reciban dos variables numéricas X e Y y una tercera variable N, que deberá de ser un entero positivo con valor 1, 2, 3 ó 9 (validarlo) que indica la operación a realizar por el programa. Si N vale 1 se deberán de sumar X e Y, si N vale 2 se deberán de multiplicar, si N vale 3 se deberán de dividir X/Y y, finalmente, si N vale 9 el programa debe terminar. Si no es ningún valor de éstos, mandar un mensaje de error y volver al inicio. El programa después de desplegar los resultados de cada operación deberá de hacer una pausa y volver a solicitar valores hasta que se teclee un 9 y hasta entonces terminar.**

## **Ejer44.m**

**Hacer un programa que calcule la suma de los primeros N términos de la serie: S = 1 - 1/4 + 1/9 - 1/16 + 1/25 - ... (Nótese que tiene signos positivos y negativos alternados). Donde N deberá de ser un número entero positivo mayor que cero (validarlo), el cuál se dará por teclado.**

## **Ejer45.m**

**Haga un programa que lea desde teclado un número entero positivo en el rango de 10 a 20 y que se calcule y despliegue el valor de su** *factorial***.**

#### **Ejer46.m**

**Hacer un programa de conversión de valores de presión atmosférica. El programa deberá de leer por teclado un** *rango* **a calcular mediante su límite inferior y su límite superior que indicarán presiones en cm. de Hg. (validar que el límite superior sea igual ó mayor que el límite inferior, si no fuese así mandar mensaje de error y volver a pedirlos), y que varían en 0.5 cm. El programa deberá desplegar la tabla de equivalencias en atmósferas para cada valor de presión, hacer una pausa y volver a pedir otro rango a menos que el usuario teclee un valor de cero en el límite inferior y entonces el programa terminará.**

#### **Ejer47.m**

**Hacer un programa que calcule la resistencia equivalente de un grupo de N resistencias conectadas en paralelo y se despliegue dicho valor. Los valores de las resistencias se reciben por teclado y deberán ser positivos (validarlos). El programa solicitará valores hasta que se teclee un valor de 999 que es la** *clave de fin de proceso***, hasta entonces se desplegará el resultado y el programa termina.**

#### **Ejer48.m**

**Haga un programa que lea las calificaciones obtenidas por un grupo de N alumnos, en escala de 1 a 10 (validar que estén en el rango y que sean valores enteros), y que se despliegue el número total de aprobados, número total de reprobados y la calificación promedio de todo el grupo. El** *fin de archivo* **ó fin de proceso se indicará con una calificación con valor negativo, hasta entonces se reportarán los resultados y el programa finalizará.**

#### **Ejer49.m**

**Hacer un programa para generar y desplegar cada uno de los N primeros términos de la**  *Serie de Fibonacci* **(en la que cada nuevo término, a partir del tercero, es la suma de los dos**  **anteriores): S = 1 , 1 , 2 , 3 , 5 , 8 , 13 , 21 , 34 , ... El número N de términos deseados deberá de ser leído por teclado y validado de que sea un número entero, positivo y mayor que dos.**

## **Ejer50.m**

**Haga un programa que lea desde teclado un valor numérico de tipo entero positivo en el rango de 3 hasta 18 inclusive (validarlo) y que calcule y despliegue una tabla de los valores de los factoriales de los múltiplos de tres que existan entre 3 y el número tecleado. Después de desplegar la tabla, hacer una pausa y repetir el proceso. El programa deberá de seguir pidiendo valores hasta que se teclee un valor negativo y hasta entonces terminar.**

# **Ejer51.m**

**Calcule la suma de un rango cualquiera de términos de la serie: S = 1 - 1/2 + 1/3 - 1/4 + 1/5 - 1/6 + ... El programa deberá de recibir el valor del término inicial y el número del término final del rango de la serie a sumar, calcular dicha suma y desplegar el valor resultante (recuerde validar que los números de término inicial y final deberán de ser enteros positivos y que el término final debe de ser igual ó mayor que el inicial).**

## **Ejer52.m**

**Hacer un programa para calcular el importe a pagar de recibos de energía eléctrica, de acuerdo a lo siguiente: Se deberá de leer por teclado la tarifa del precio por kilowatt-hora al inicio del programa.**

**Posteriormente, leer por teclado un cierto número de parejas de mediciones de la lectura anterior y lectura actual de los recibos (validar que sean números enteros no negativos y que la lectura actual sea mayor que la anterior). El importe de cada pareja se calcula mediante la diferencia entre ambas lecturas multiplicada por la tarifa. Se deberán desplegar en el renglón: la pareja de mediciones, el consumo (diferencia), el importe a pagar, el impuesto (iva) y el importe total del recibo. El programa deberá de hacer una pausa y seguir pidiendo parejas hasta que encuentre la clave de fin de proceso que será un valor cero en la lectura anterior.**

# **Ejer53.m (ampliación del programa Ejer21.m)**

**Haga un programa que calcule el desglose de moneda de nómina de una compañía. El programa deberá de recibir una cierta cantidad de salarios S por teclado, correspondiente al sueldo de un trabajador (sin decimales, p.ej. 12345), que el programa determine su "desglose de moneda" (cuantos billetes y monedas de cada denominación son necesarios para pagar el sueldo) en los billetes de 1000, 500, 200, 100, 50 y 20; así como también con las monedas de 10, 5, 2 y 1 pesos. Deberá de desplegarse una "tabla" con las cantidades resultantes de cada billete y moneda. Después de calcular el desglose de cada salario, que se haga una pausa y volver a solicitar el siguiente salario hasta que se teclee la clave de fin de proceso que será un cero en el salario. Nota: habrá que tener variables contadoras para cada denominación pues, justo antes de salir, se requiere que el programa despliegue la**  *tabla sumaria* **del total de billetes y monedas de cada denominación necesarios para pagar la totalidad de la nómina de la compañía.**

# **Ejer54.m**

**Hacer un programa que permita calcular valores de logaritmos naturales para valores de X que deberán de leerse por teclado y estar entre 0 y 2 inclusive (validarlo), y para éllo, usar un número N de términos que deberá ser un entero positivo que se recibirá por teclado: Ln X = (X - 1) - 1/2 (X - 1)2 + 1/3 (X - 1)3 - 1/4 (X - 1)4 + 1/5 (X - 1)5 - ... El programa deberá de seguir pidiendo valores para X hasta que se teclee un valor negativo como clave de fin de proceso.**

#### **Ejer55.m**

Hacer un programa que permita aproximar ex para valores enteros de X que deberán de **leerse desde teclado y estar entre 0 y 15 inclusive (validarlo), usando N términos de la serie: eX = 1 + X + X2/2! +X3/3! + X4/4! + X5/5! + ... El número N de términos deberá de ser un entero** 

**positivo leído por teclado (validarlo) y el programa deberá de seguir pidiendo valores para X hasta que se teclee un valor negativo como clave de fin de archivo ó fin de proceso.**

#### **Ejer56.m**

**El valor de Pi puede aproximarse mediante una serie infinita que se define como: la raíz cuadrada de seis veces la sumatoria para i = 1 hasta N de 1/i2. Haga un programa que reciba por teclado el valor del número de términos N, que debe ser un entero positivo (validarlo) y aproxime el valor de Pi. Se deberá de desplegar el número de términos empleado y el valor de Pi obtenido, hacer una pausa y volver a pedir el valor N. El programa seguirá calculando y desplegando hasta que en el valor de términos se teclee un valor cero y hasta entonces terminar.**

## **Ejer57.m**

**Hacer un programa que reciba por teclado una cadena alfanumérica N no mayor a 20 caracteres y que también se reciba una cadena L de una letra de longitud (validar ambas cadenas). El programa deberá de detectar si la letra en L existe en la cadena N. De ser así, que se cambie dicha letra por mayúscula en todas las ocurrencias que existan en N y que se despliegue el nombre cambiado, que se haga una pausa y volver al inicio. Si la letra de L no existe en N, mandar un mensaje de error, hacer pausa y volver al inicio. El programa terminará al dejar "***vacía***" la cadena N.**

## **Ejer58.m**

**Hacer un programa que leerá una cadena alfanumérica N, no mayor de 40 caracteres (validarla) y que invierta su contenido de letras sobre la misma variable para proceder, posteriormente, a desplegarla invertida. De igual forma, crear otra variable tipo vector columna de igual longitud que N y "transportar" la cadena invertida al nuevo vector columna comenzando desde el último elemento hacia el primer elemento en orden descendente y al terminar, desplegar esta variable, hacer una pausa y volver al inicio. El programa terminará al teclear tres espacios para la cadena N.**

#### **Ejer59.m**

**Haga un programa para que se lean dos cadenas alfanuméricas que representen a dos nombres de personas cuya longitud no deberá de rebasar los 30 caracteres (validarlas). Que se comparen entre sí y que evalúe: si son iguales que se despliegue un mensaje de error y que se vuelvan a solicitar. Si son distintas, que reemplace todas las letras 'e' que pudieran existir del primer nombre con 'E' y para el segundo nombre que reemplace todas las letras 'a' por 'A', si es que existen dichas letras en los nombres. Posteriormente, que "complete" los dos nombres a una longitud de 40 caracteres usando guiones y que se desplieguen ambos nombres y que se haga pausa. El programa deberá de seguir solicitando nombres hasta que se teclee 'xxx' en el primer nombre como clave de fin de proceso y hasta entonces terminar.**

#### **Ejer60.m**

**Haga un programa que muestre un "Menú" en pantalla con cuatro opciones alfanuméricas, que son: con 'U' convertir una cadena a mayúsculas, con 'L' convertir una cadena a minúsculas, con 'C' comparar dos cadenas, con 'P' pegar dos cadenas y con 'S' salir del programa. Se deberán de proveer las instrucciones para cada uno de los casos, así como para hacer una pausa y prevenir casos de error.**